dpdk

13 ISBN 978711542604X

出版时间:2016-8

 $\mathcal{L}$ 

页数:190

版权说明:本站所提供下载的PDF图书仅提供预览和简介以及在线试读,请支持正版图书。

www.tushu000.com

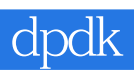

 $\begin{tabular}{lcccccc} DPDK & & & & & DPDK & NFV \\ & & & & & & & \\ \hline DPDK & & & & & & \\ \end{tabular}$  $DPDK$  , the DPDK state  $DPDK$  ,  $NFW$ 

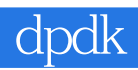

 $IP$ 

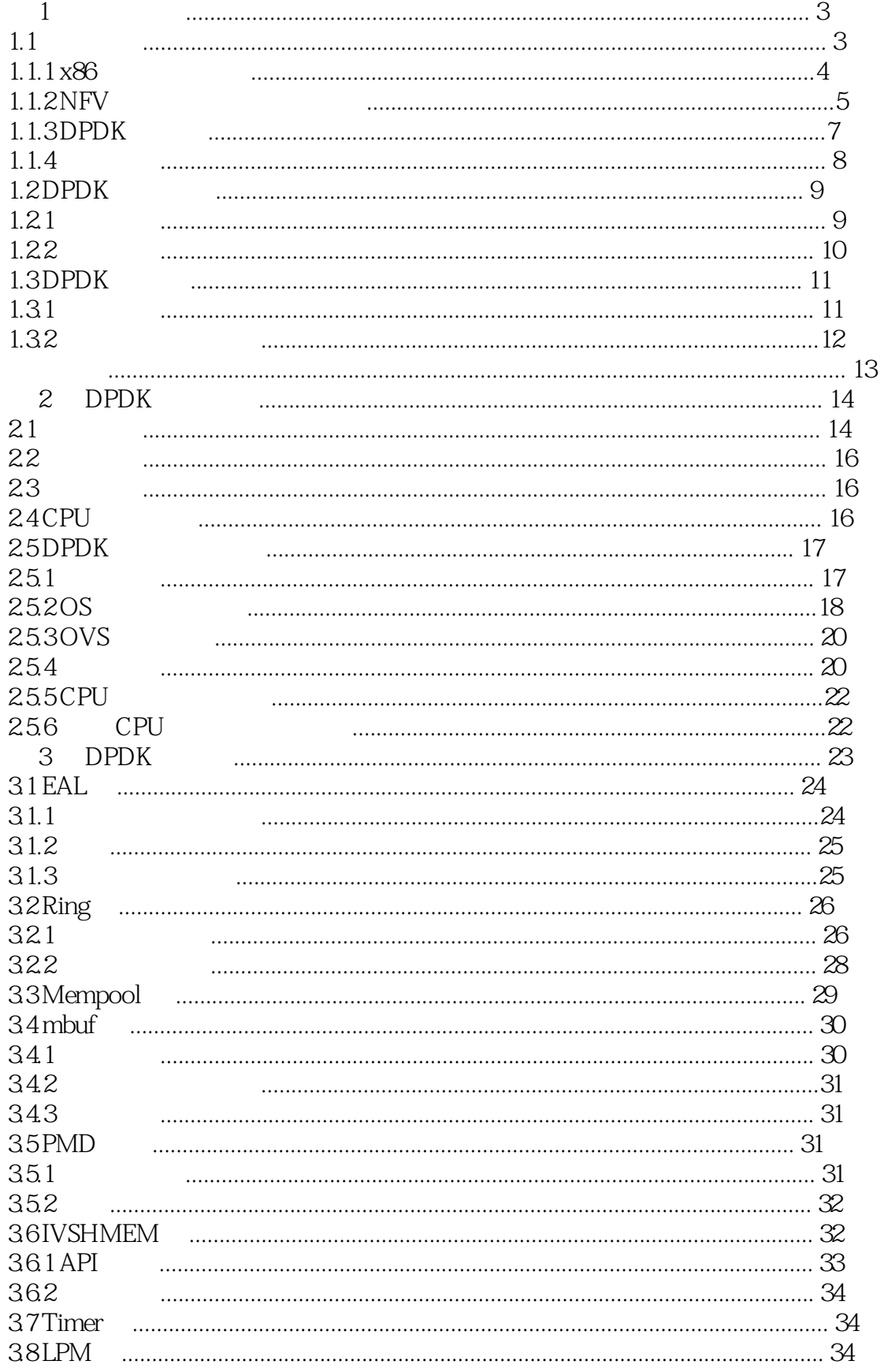

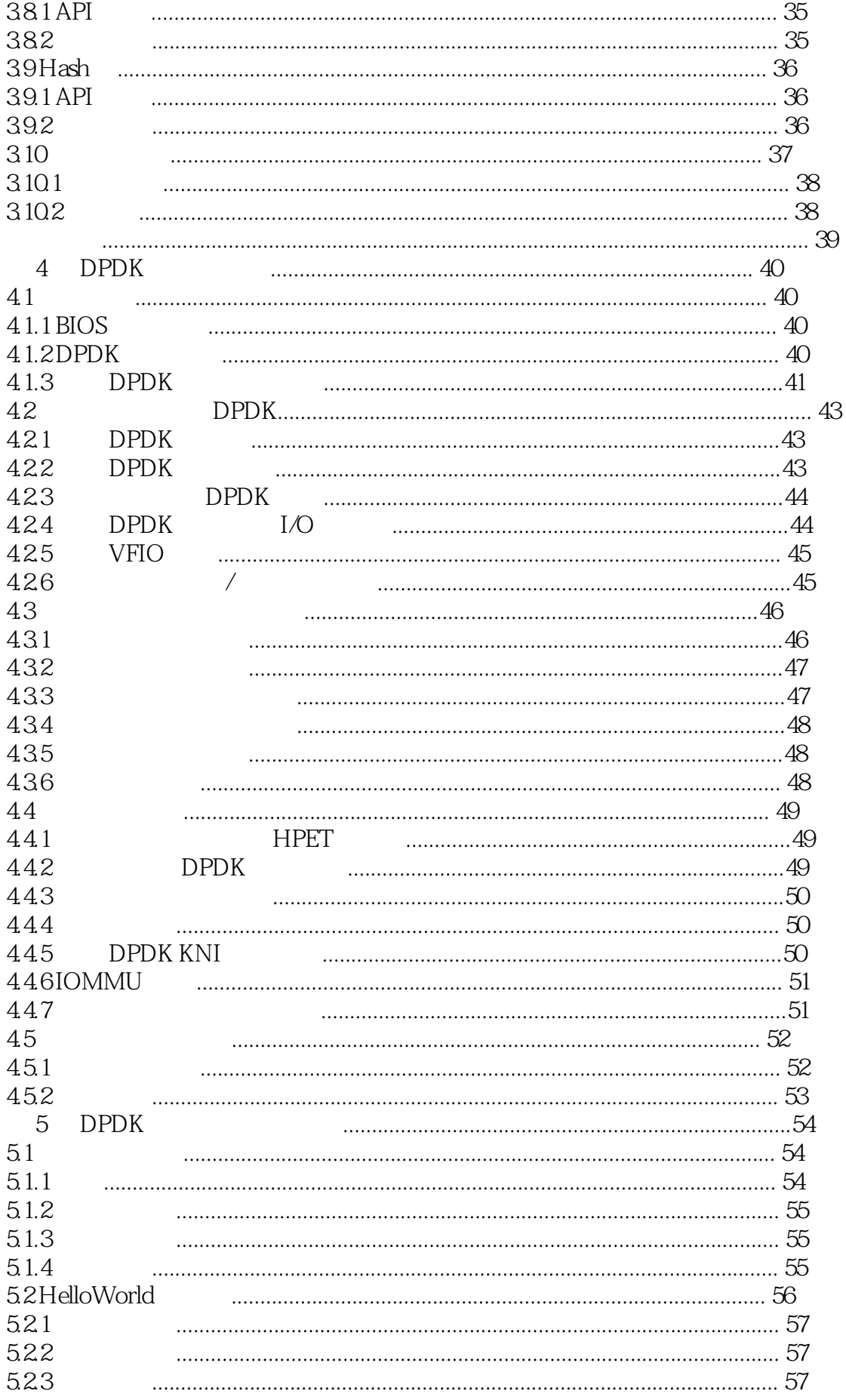

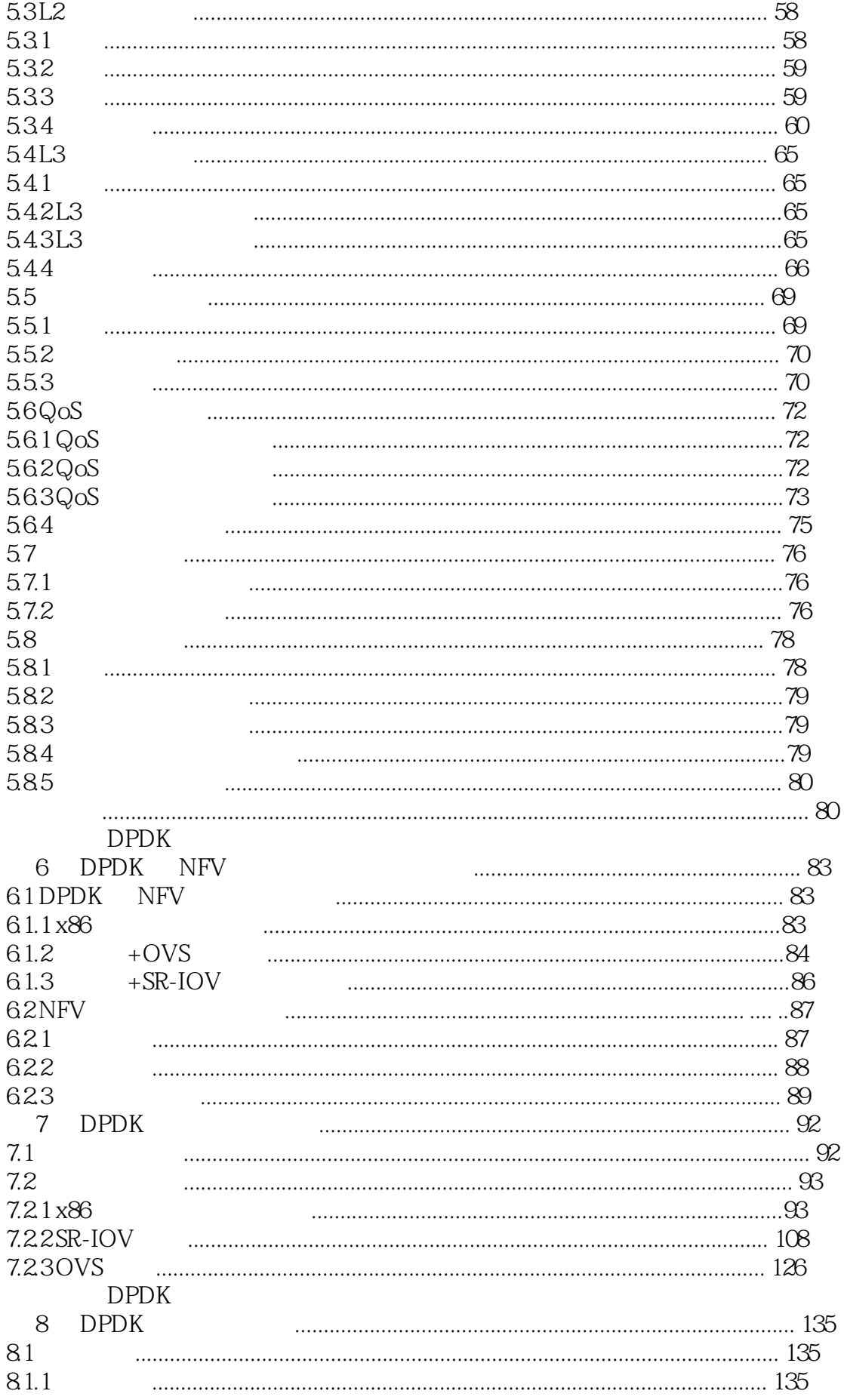

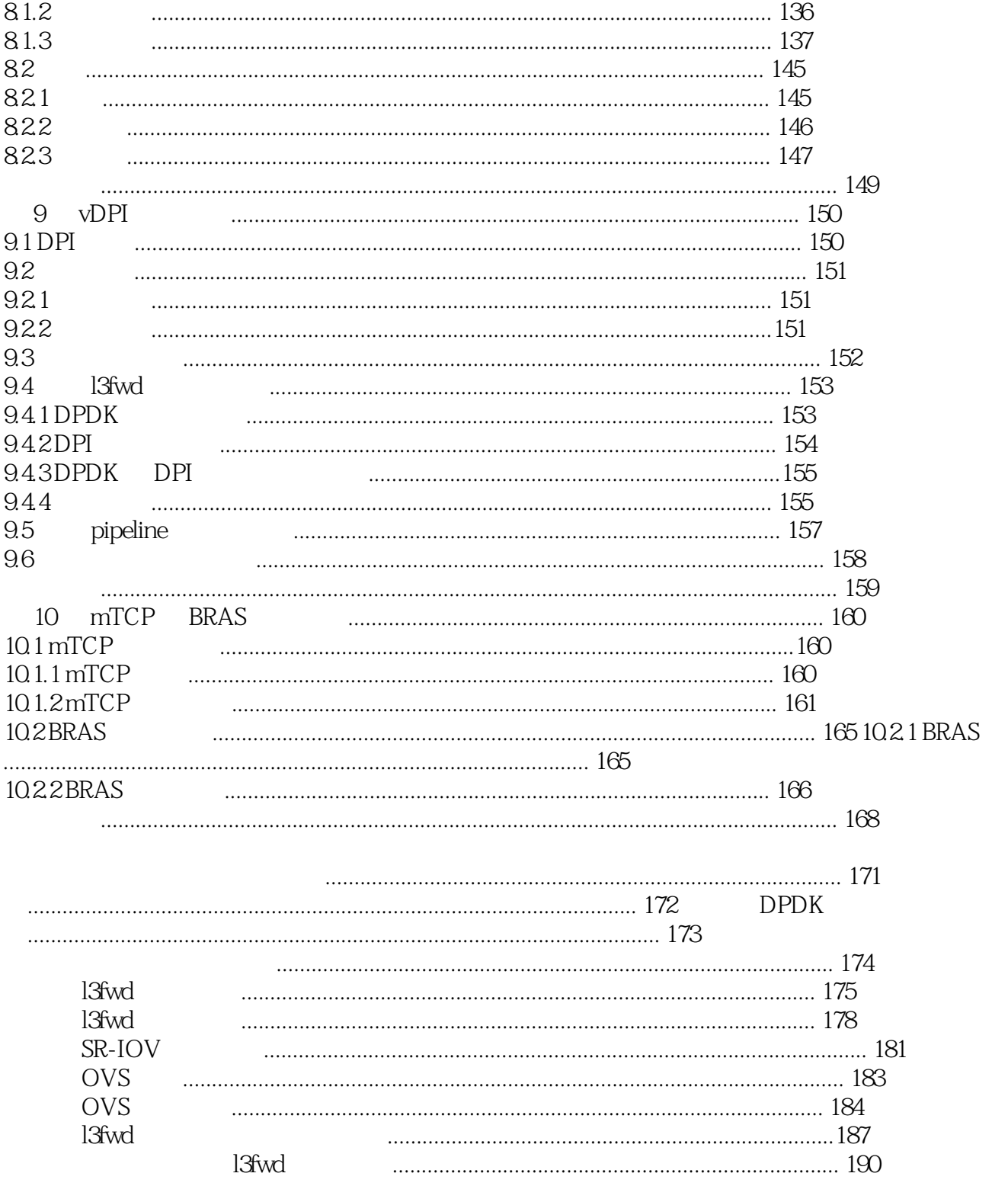

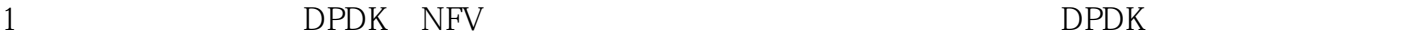

 $2<sub>l</sub>$ 

 $3$ 

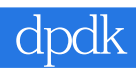

本站所提供下载的PDF图书仅提供预览和简介,请支持正版图书。

:www.tushu000.com